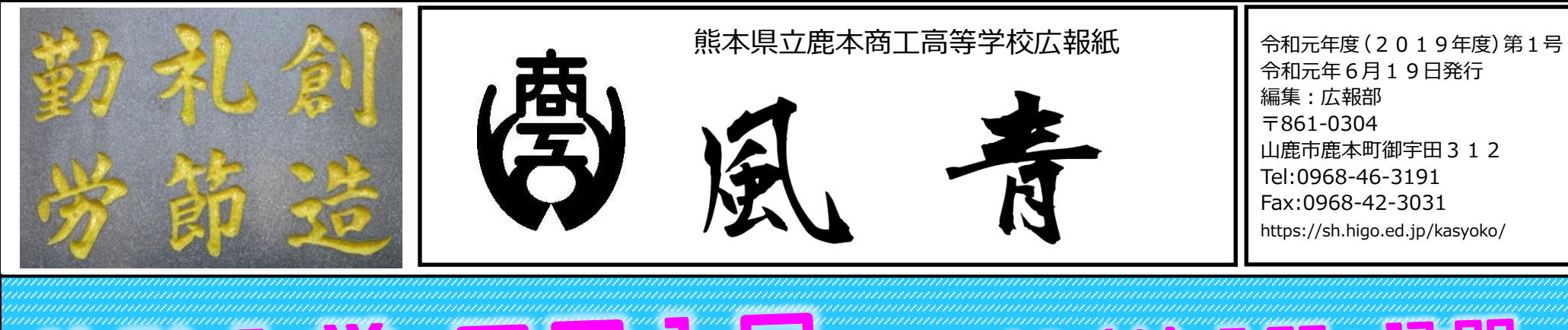

# **The Existence of the Community of the Community of the Community of the Community of the Community of the Community of the Community of the Community of the Community of the Community of the Community of the Community of** B / 1 (木) 9:00~12:00 TROXE REPORT OF THE TIME

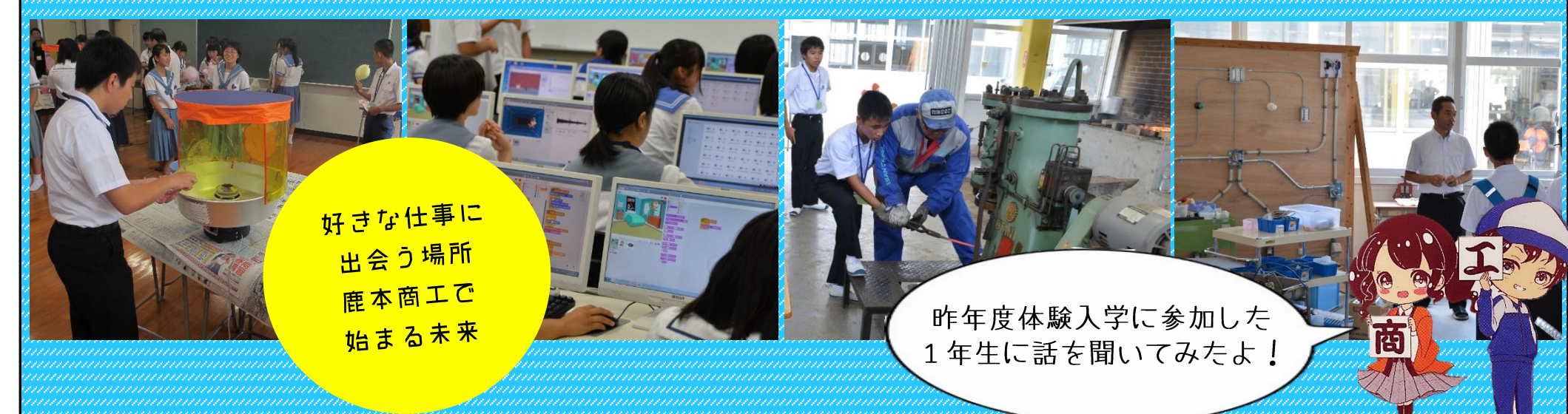

### 私が鹿本商工を選んだ理由は、体験入学での 雰囲気の良さです!

「風青」(ふうせい)とは校歌の冒頭「風青き来民の広野…」から採った造語です

中でも計算が苦手でした が、クラスメイトと一緒 に学ぶたびに楽しくなっ てきました。商業を楽し く学びたい人はぜひ鹿本 商工へ !

商業科 高山 菫 (泗水中学校出身)

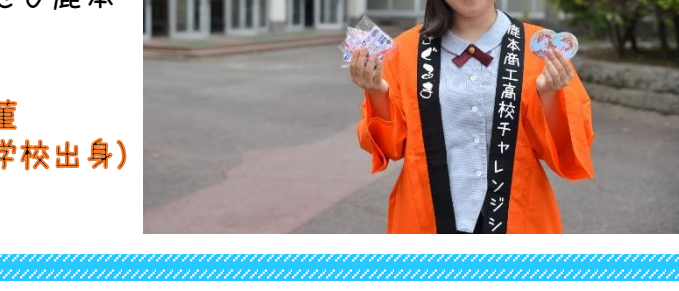

### 自分のやりたいことができる高校を 見つけることができました!

私が鹿本商工を選んだ理由は、体験入学に行ってみて雰囲気が 良く、先生方が生徒一人一人に分かりやすく教えてくださったか らです。そして、実際に入学してみると、商業を学びたいとう強 い意欲を持った友達に出会うことができ、とても新鮮で充実した 毎日を送っています。現在は、普通教科に加えて、簿記やビジネ ス基礎、情報処理などを学んでいます。私は数学が苦手で、その

日々練習するたびに自信 をつけることができ、も っと頑張ろうと思い、努 力をすることができます。 今の時点でどこに進学し ようか迷っている人、少 しでも商業、工業に興味 がある人、ぜひ体験入学 に参加してみてください。 情報管理科 江東 希望 (山鹿中学校出身)

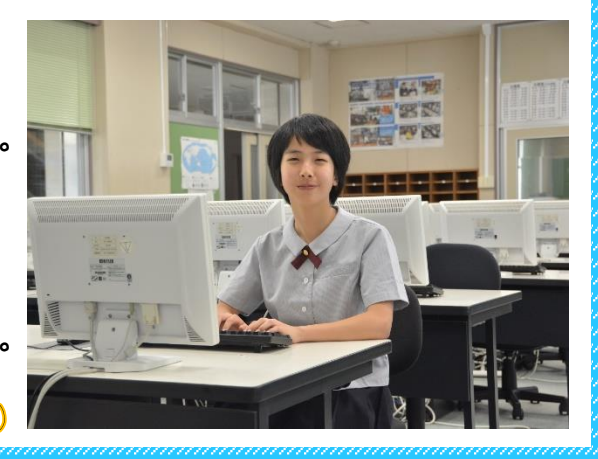

### 早くこの高校で勉強に励みたいという 気持ちになりました!

学んでいます。また、一つ でも多くの資格を取得しよ うと一生懸命頑張っていま す。実習もありとても楽し いので、機械に興味のある 人はもちろん、どの高校に するか迷っている人もぜひ 体験入学に参加して、見て 触れてみてください。 機械科 財津 謙真 (鹿本中学校出身)

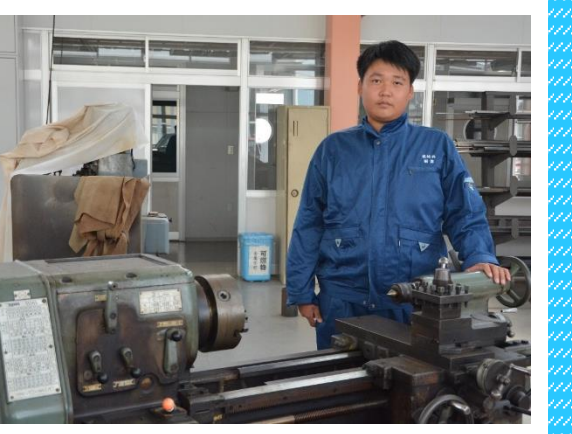

私は、昨年度の体験入学に情報管理科と商業科のコースを選択 して参加しました。体験授業では各科で行う勉強内容の説明、わ たあめ作りやパソコンなどの体験があり、全ての活動で先生や先 輩方が親切に教えてくださいました。この時に情報管理科でもっ と学習をしたいと思い、鹿本商工に進学しようと決めました。現 在は、情報処理やビジネス基礎、簿記などの専門教科を学び、資 格を多く取得できるように頑張っています。電卓やパソコンなど

私は昨年度の体験入学で機械科の体験授業に参加しました。機械 科の体験授業では鉄を曲げたり、切断したり、削ってコマを作った りとたくさんの体験をすることができました。体験してみて、鉄を

## 体験入学の時に鹿本商工に進学しようと決めました!

削ったりするのは難しかったのですが、曲げたりする体験は指一本 で熱した鉄を簡単に曲げることができ、不思議に思いました。私は この体験入学に参加して、自分のやりたいことができる高校を見つ けることができました。

現在は工業技術基礎、情報技術基礎、機械工作などの専門教科を

私は、昨年度の体験入学に電子機械科と機械科のコースを選択 して参加しました。たくさんの取得可能な資格の説明、1年間を 通しての行事の紹介などがありました。電子機械科では先輩方が 制作したマイコンカーを動かしたり、機械科では鉄を熱して曲げ たりしました。どの場面でも先生方や先輩方が優しく接してくだ さり、早くこの高校で勉強に励みたいという気持ちになりまし た。現在は電子機械、電子基礎、情報技術基礎などの専門教科を 学び、多くの資格を取得できるように頑張っています。自分の興

味のあることを学べるの で、毎日がとても楽しい です。現時点でどの高校 にしようか迷っている人 はぜひ体験入学に参加し てみてください。

雷子機械科 瀬戸口 楓河 (米野岳中学校出身)

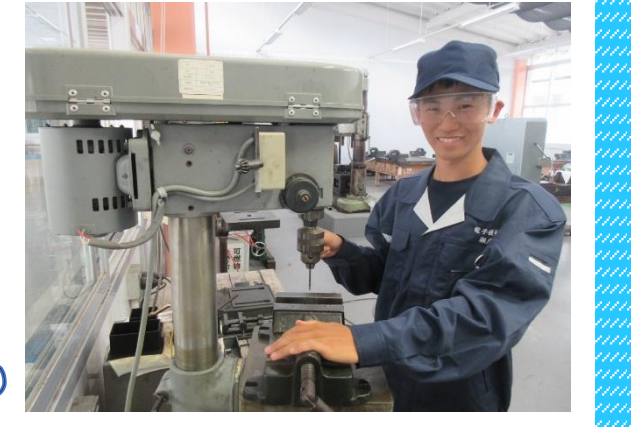

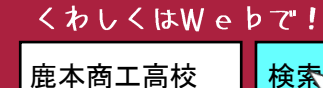

https://sh.higo.ed.jp/kasyoko/

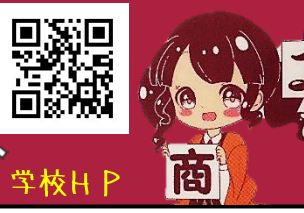

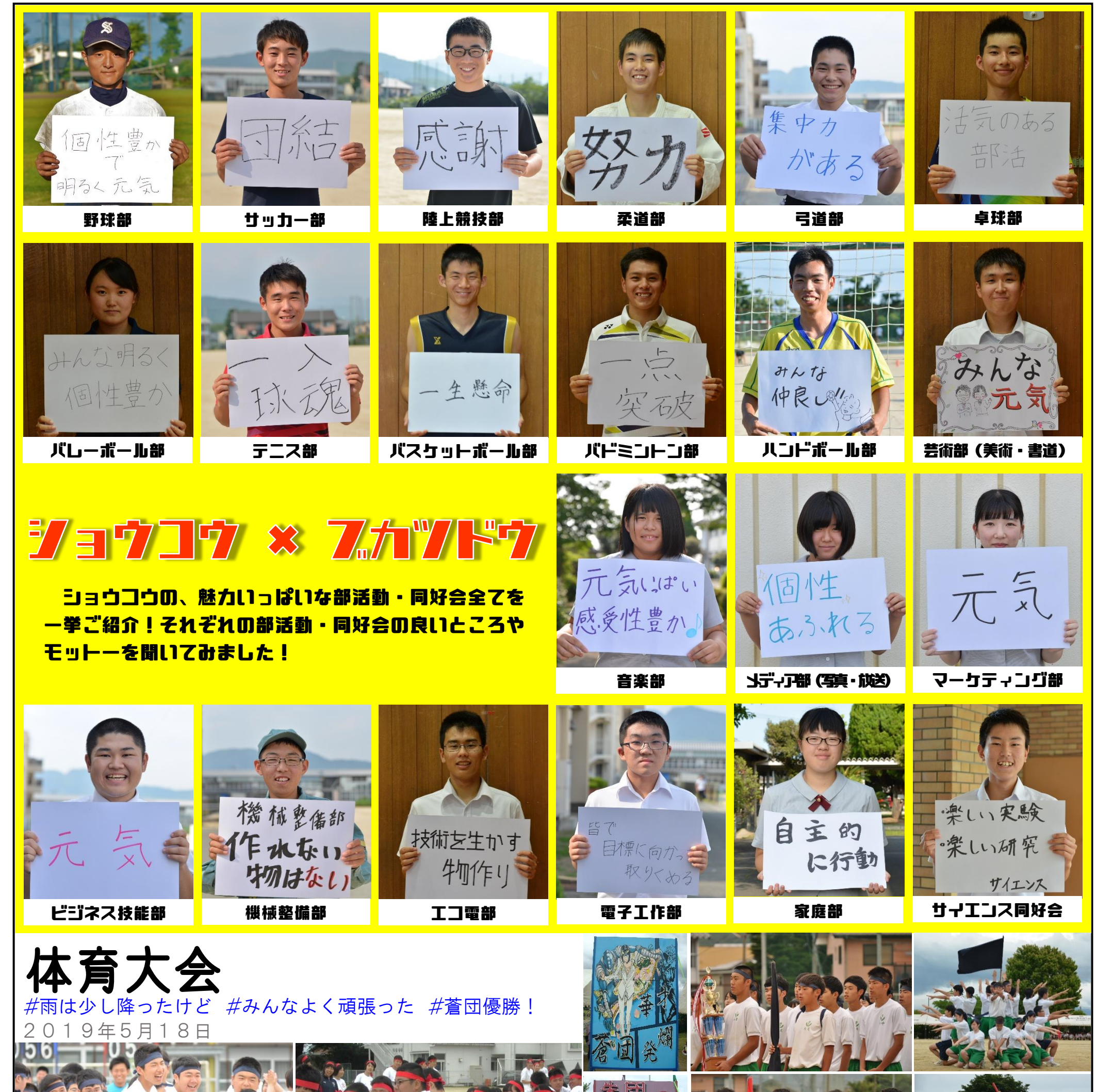

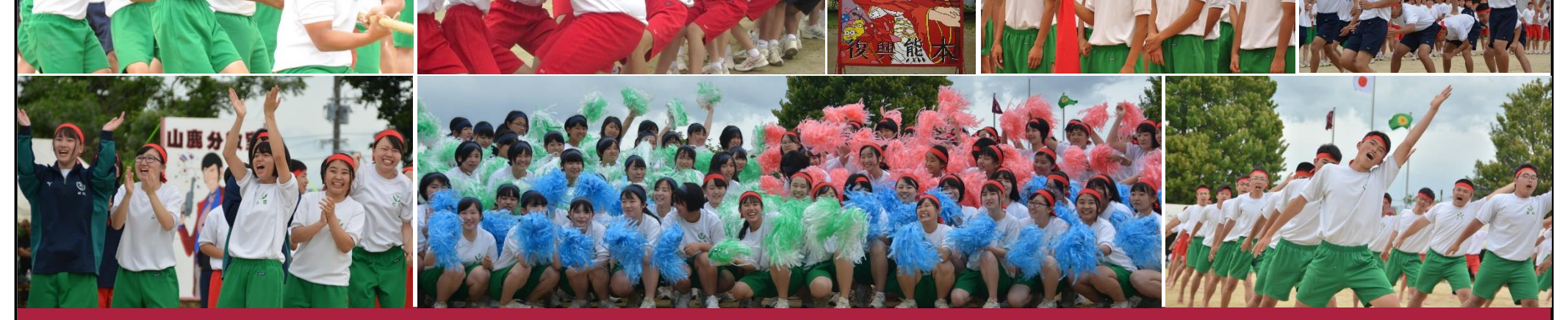

#### ▶ YouTube チャンネルができました! 鹿本商工高校の

各科紹介や部活動紹介の動画をYouTube で見ることが できるようになりました!今後、ますます充実していく 予定です!要チェック!!

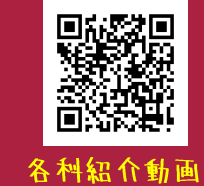

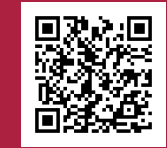

部活動紹介動画